# **fuckery** *Release 0.6.0*

**Jan 22, 2023**

## Contents

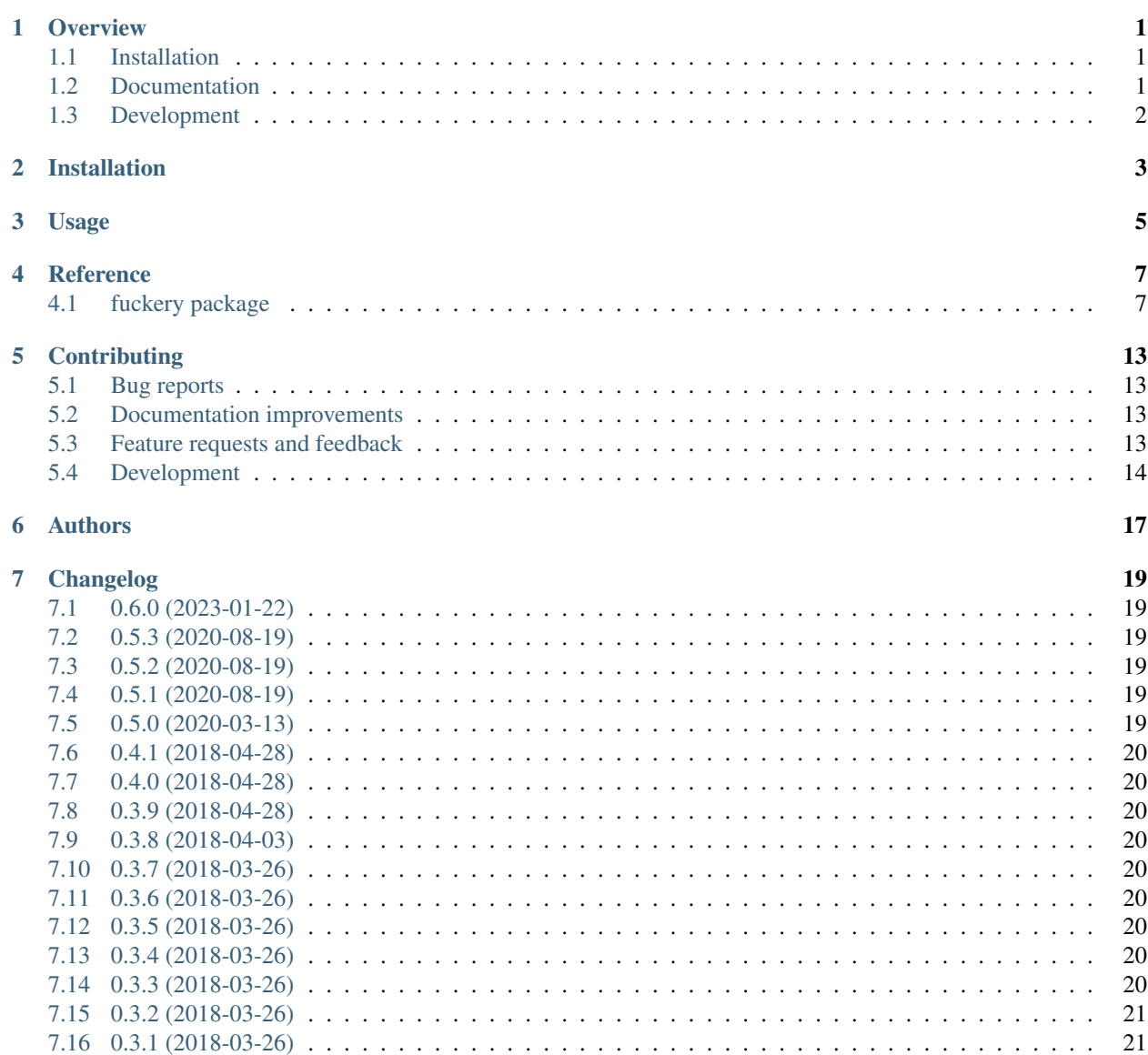

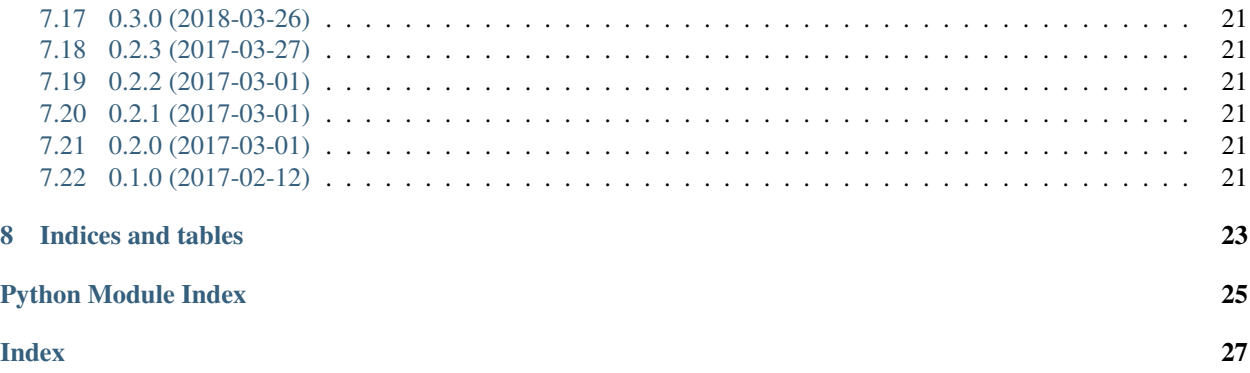

### **Overview**

<span id="page-4-0"></span>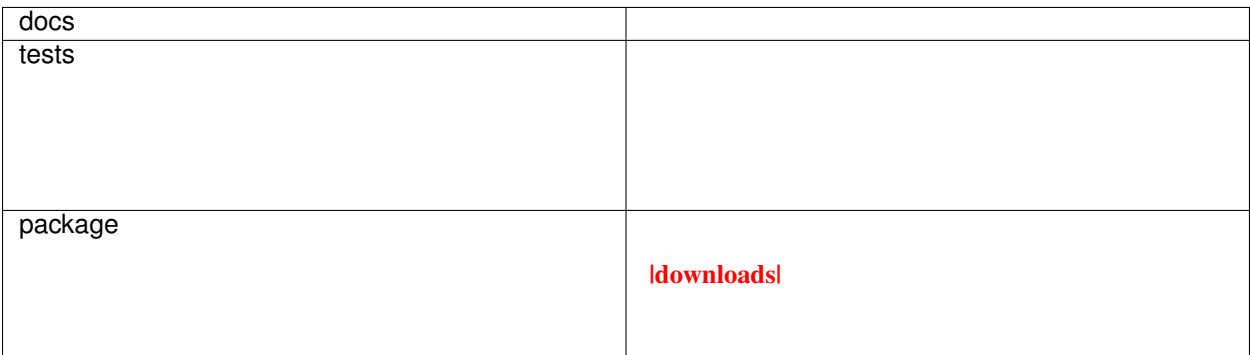

Python Brainfuck implemention.

• Free software: BSD license

## <span id="page-4-1"></span>**1.1 Installation**

pip install fuckery

# <span id="page-4-2"></span>**1.2 Documentation**

<https://pyFuckery.readthedocs.io/>

# <span id="page-5-0"></span>**1.3 Development**

To run the all tests run:

tox

Note, to combine the coverage data from all the tox environments run:

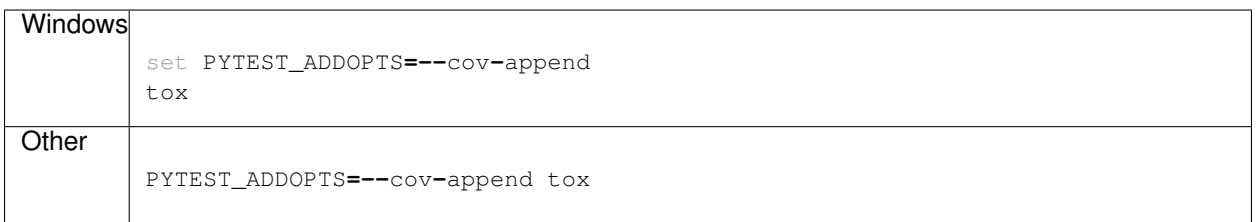

Installation

<span id="page-6-0"></span>At the command line:

pip install fuckery

#### Usage

<span id="page-8-0"></span>To use pyFuckery in a project simply import the package, instantiate a VM and execute your brainfuck program:

```
import fuckery
vm = fuckery.vm.VirtualMachine()
program = '++++++++[>++++[>++>+++>+++>+<<<<-]>+>+>->>+[<]<-]>>.>---.+++++++..+++.>>.<-
˓→.<.+++.------.--------.>>+.>++.'
vm.parse_and_run(program)
```
You can also swap out the input / output streams used by the VM, if stdin / stderr are not appropriate for your application:

```
import fuckery
import io
outstream = io.StringIO()
vm = fuckery.vm.VirtualMachine()
vm.stream_out = outstream
program = '++++++++[>++++[>++>+++>+++>+<<<<-]>+>+>->>+[<]<-]>>.>---.+++++++..+++.>>.<-
˓→.<.+++.------.--------.>>+.>++.'
vm.parse_and_run(program)
vm.out_stream.seek(0)
print(vm.out_stream.read())
```
#### **Reference**

#### <span id="page-10-4"></span><span id="page-10-1"></span><span id="page-10-0"></span>**4.1 fuckery package**

#### **4.1.1 Submodules**

#### <span id="page-10-2"></span>**fuckery.cli module**

Module that contains the command line app.

Why does this file exist, and why not put this in \_\_main\_?

You might be tempted to import things from \_\_main\_\_ later, but that will cause problems: the code will get executed twice:

- When you run *python -mfuckery* python will execute \_\_main\_\_\_.py as a script. That means there won't be any fuckery. \_\_main\_\_ in sys.modules.
- When you import \_\_main\_\_ it will get executed again (as a module) because there's no fuckery. \_\_main\_\_ in sys.modules.

Also see (1) from <http://click.pocoo.org/5/setuptools/#setuptools-integration>

fuckery.cli.**main**(*options*)

```
fuckery.cli.makeargpaser()
```
#### <span id="page-10-3"></span>**fuckery.constants module**

pyFuckery - constants.py Created on 2/12/17.

Constants used by fuckery.

fuckery.constants.**DEFAULT\_MEMORY\_SIZE = 30000** Default memotry sizen

- <span id="page-11-5"></span>fuckery.constants.**SYM\_DATA\_DEC = '-'** Brainfuck DATA INC token
- fuckery.constants.**SYM\_DATA\_INC = '+'** Brainfuck DATA INC token
- fuckery.constants.**SYM\_IO\_INPUT = ','** Braifuck IO input token
- fuckery.constants.**SYM\_IO\_OUTPUT = '.'** Brainfuck IO output token
- fuckery.constants.**SYM\_JMP\_BACKWARD = ']'** Brainfuck jump backward token
- fuckery.constants.**SYM\_JMP\_FWD = '['** Brainfuck jump forward token
- fuckery.constants.**SYM\_PTR\_DEC = '<'** Brainfuck PTR DEC token
- fuckery.constants.**SYM\_PTR\_INC = '>'** Brainfuck tokens Brainfuck PTR INC token

#### <span id="page-11-3"></span>**fuckery.exc module**

pyFuckery - exc.py Created on 2/12/17.

Exception definitions

**exception** fuckery.exc.**AddressError** Bases: [fuckery.exc.StorageError](#page-11-0)

Error related to address violations.

**exception** fuckery.exc.**ExitCondition** Bases: [fuckery.exc.VMError](#page-11-1)

Error raised during a exit condition.

<span id="page-11-2"></span>**exception** fuckery.exc.**FuckeryError** Bases: Exception

Base exception for pyFuckery errors.

<span id="page-11-0"></span>**exception** fuckery.exc.**StorageError** Bases: [fuckery.exc.FuckeryError](#page-11-2)

Error doing a memory operation.

<span id="page-11-1"></span>**exception** fuckery.exc.**VMError** Bases: [fuckery.exc.FuckeryError](#page-11-2)

Error related to the brainfuck VM

#### <span id="page-11-4"></span>**fuckery.memory module**

pyFuckery - memory.py Created on 2/12/17.

Memory object implementation. Provides memory bounds checking, as well as value enforcement.

<span id="page-12-2"></span>**class** fuckery.memory.**Storage**(*n=30000*)

Bases: object

Provides an interface for storing memory values for the Brainfuck VM.

This provides for type safety & memory access checking.

Init function for Storage.

**Parameters**  $n$  – Number of memory cells to create.

#### **get**(*addr*)

Get the value of the memory at a location.

Parameters **addr** – Memory address to retrieve.

#### Returns

#### **mem\_hash**

Returns a hash of the state of the memory.

Note - Computing this frequently can be expensive to do as the memory section is serialized via msgpack.dumps() prior to hashing.

#### Returns

```
set(addr, value)
```
Set the value of the memory at a locaiton.

#### Parameters

- **addr** Memory address to set.
- **value** Value to set.

#### Returns

fuckery.memory.**main**(*options*)

fuckery.memory.**makeargpaser**()

#### <span id="page-12-0"></span>**fuckery.parser module**

pyFuckery - parser.py Created on 2/19/17.

fuckery.parser.**main**(*options*)

fuckery.parser.**makeargpaser**()

fuckery.parser.**parse\_program**(*s: str*) → lark.tree.Tree Parser a program to generate the lark parse Tree.

**Parameters**  $s$  – Brainfuck program to parse.

Returns

#### <span id="page-12-1"></span>**fuckery.vm module**

pyFuckery - vm.py Created on 2/12/17.

VM Definition to execute brainfuck programs which have been parsed into lark.Tree objects.

```
class fuckery.vm.VirtualMachine(memory_size: int = 30000, loop_detection: bool = False)
     Bases: object
```
This is the brainfuck VM. You can drop this into programs that need a brainfuck VM, such as a module you don't want a coworker to ever easily maintain, or a really cruel programming based game.

Init function for the VM.

Parameters

- **memory\_size** Number of memory cells to instantiate.
- **loop\_detection** Enables loop detection if this evaluates to True. This is very costly from a

computation perspective, so use it wisely.

#### **current\_value**

Property which represents the data value the current memory address points too.

Returns

**dec\_data\_ptr**() → None Decrements the data pointer by 1.

Returns None

```
dec_data_value() → None
     Decrements the value pointed to by the data pointer by 1. This wraps at zero, back to 255.
```
Returns None

```
inc_data_ptr() → None
    Increments the data pointer by 1.
```
Returns None

```
inc_data_value() → None
     Increments the value pointed to by the data pointer by 1. This wraps at 255, back to zero.
```
Returns None

```
\mathbf{io\_input}() \rightarrow \text{None}
```
Reads a single character from self.stream\_in.

If self.stream\_in is sys.stdin (default value), it will prompt the user for a string and record the FIRST byte of that string. Otherwise, it will attempt to read 1 byte from the stream\_in buffer.

Empty inputs have no effect on the state of the system.

Returns None

```
io_output() \rightarrow \text{None}
```
Writes the current value, after casting it via chr(), to self.stream\_out.

Returns None

**parse\_and\_run**(*program: str*) → None

Parse and run a brainfuck program.

Parameters **program** – String representing a brainfuck program.

Returns None

**run** (*tree: lark.tree.Tree*)  $\rightarrow$  None

Walk a Brainfuck AST and execute the program contained in the AST.

<span id="page-14-0"></span>This function is recursive, so its possible for a deeply nested program to hit the Python interpreter recursion limit, but if your brainfuck does that, kudos to you.

Parameters **tree** – Parsed brainfuck program.

Returns

#### **state\_hash**

MD5 representing the state of the system. It is a hash of the memory and the current data pointer.

Note - Computing this frequently can be expensive to do with a large memory section, as the memory section is serialized via msgpack.dumps() prior to hashing.

#### Returns

fuckery.vm.**main**(*options*)

fuckery.vm.**makeargpaser**()

### **Contributing**

<span id="page-16-0"></span>Contributions are welcome, and they are greatly appreciated! Every little bit helps, and credit will always be given.

#### <span id="page-16-1"></span>**5.1 Bug reports**

When [reporting a bug](https://github.com/williamgibb/pyFuckery/issues) please include:

- Your operating system name and version.
- Any details about your local setup that might be helpful in troubleshooting.
- Detailed steps to reproduce the bug.

#### <span id="page-16-2"></span>**5.2 Documentation improvements**

fuckery could always use more documentation, whether as part of the official fuckery docs, in docstrings, or even on the web in blog posts, articles, and such.

#### <span id="page-16-3"></span>**5.3 Feature requests and feedback**

The best way to send feedback is to file an issue at [https://github.com/williamgibb/pyFuckery/issues.](https://github.com/williamgibb/pyFuckery/issues)

If you are proposing a feature:

- Explain in detail how it would work.
- Keep the scope as narrow as possible, to make it easier to implement.
- Remember that this is a volunteer-driven project, and that code contributions are welcome :)

#### <span id="page-17-0"></span>**5.4 Development**

To set up *fuckery* for local development:

- 1. Fork [pyFuckery](https://github.com/williamgibb/pyFuckery) (look for the "Fork" button).
- 2. Clone your fork locally:

git clone git@github**.**com:your\_name\_here**/**pyFuckery**.**git

3. Create a branch for local development:

```
git checkout -b name-of-your-bugfix-or-feature
```
Now you can make your changes locally.

4. When you're done making changes, run all the checks, doc builder and spell checker with [tox](http://tox.readthedocs.io/en/latest/install.html) one command:

```
tox
```
5. Commit your changes and push your branch to GitHub:

```
git add .
git commit -m "Your detailed description of your changes."
git push origin name-of-your-bugfix-or-feature
```
6. Submit a pull request through the GitHub website.

#### **5.4.1 Pull Request Guidelines**

If you need some code review or feedback while you're developing the code just make the pull request.

For merging, you should:

- [1](#page-17-1). Include passing tests  $(run \text{to} x)^1$ .
- 2. Update documentation when there's new API, functionality etc.
- 3. Add a note to CHANGELOG.rst about the changes.
- 4. Add yourself to AUTHORS.rst.

#### **5.4.2 Tips**

To run a subset of tests:

tox **-**e envname **--** py**.**test **-**k test\_myfeature

To run a specific test, with coverage reporting, you can also use the packaged testrunner.sh script.

./testrunner.sh test\_myfeature

To run all the test environments in *parallel* (you need to pip install detox):

<span id="page-17-1"></span><sup>&</sup>lt;sup>1</sup> If you don't have all the necessary python versions available locally you can rely on Travis - it will [run the tests](https://travis-ci.org/williamgibb/pyFuckery/pull_requests) for each change you add in the pull request.

It will be slower though ...

detox

Authors

<span id="page-20-0"></span>• William Gibb - <https://github.com/williamgibb/>

## Changelog

## <span id="page-22-1"></span><span id="page-22-0"></span>**7.1 0.6.0 (2023-01-22)**

- Drop 3.6 and 3.7 support. Add 3.8 and 3.10 as build / release targets.
- Move docker image to using python:3.10.

#### <span id="page-22-2"></span>**7.2 0.5.3 (2020-08-19)**

• Another CI tweak to validate pypi packages.

### <span id="page-22-3"></span>**7.3 0.5.2 (2020-08-19)**

• Another CI tweak to validate pypi packages.

### <span id="page-22-4"></span>**7.4 0.5.1 (2020-08-19)**

• CI tweak to validate pypi packages.

#### <span id="page-22-5"></span>**7.5 0.5.0 (2020-03-13)**

- Bump lark
- CI tweaks.

### <span id="page-23-0"></span>**7.6 0.4.1 (2018-04-28)**

• Use msgpack to serialize the memory blob for use in loop detection. Makes fuckery vroom vroom fast.

### <span id="page-23-1"></span>**7.7 0.4.0 (2018-04-28)**

- Update lark to a modern version
- Rearrange test code layout a bit

### <span id="page-23-2"></span>**7.8 0.3.9 (2018-04-28)**

- Use fstrings everywhere!
- Change circleci config from 2.0 to 2.1.
- Fix DeprecationWarning

### <span id="page-23-3"></span>**7.9 0.3.8 (2018-04-03)**

• Add daily CI builds.

### <span id="page-23-4"></span>**7.10 0.3.7 (2018-03-26)**

• Fix comment line.

### <span id="page-23-5"></span>**7.11 0.3.6 (2018-03-26)**

• Tweak tag build rules

#### <span id="page-23-6"></span>**7.12 0.3.5 (2018-03-26)**

• Tweak tag build rules

### <span id="page-23-7"></span>**7.13 0.3.4 (2018-03-26)**

• Tweak tag build rules

#### <span id="page-23-8"></span>**7.14 0.3.3 (2018-03-26)**

• Tweak tag build rules

#### <span id="page-24-0"></span>**7.15 0.3.2 (2018-03-26)**

• Tweak tag build rules

### <span id="page-24-1"></span>**7.16 0.3.1 (2018-03-26)**

• Tweak tag build rules

### <span id="page-24-2"></span>**7.17 0.3.0 (2018-03-26)**

- Remove TravisCI build support.
- Add CircleCI support for CI testing.
- Add CircleCI support for PyPi publishing and Docker container building.

### <span id="page-24-3"></span>**7.18 0.2.3 (2017-03-27)**

- Add a parse\_and\_run() function to the VirtualMachine class, to allow it to execute arbitrary brainfuck programs.
- Update docstrings considerably, and improve sphinx based autodoc usage.
- Add CircleCI testing

### <span id="page-24-4"></span>**7.19 0.2.2 (2017-03-01)**

• Fix issue with doc generation.

## <span id="page-24-5"></span>**7.20 0.2.1 (2017-03-01)**

• Fix issue with wheel's and trove classifiers on pypi.

### <span id="page-24-6"></span>**7.21 0.2.0 (2017-03-01)**

- Working brainfuck interpreter available.
- Renamed package from pyfuckery to fuckery.

### <span id="page-24-7"></span>**7.22 0.1.0 (2017-02-12)**

• First release on PyPI.

Indices and tables

- <span id="page-26-0"></span>• genindex
- modindex
- search

# Python Module Index

# <span id="page-28-0"></span>f

fuckery, [7](#page-10-1) fuckery.cli, [7](#page-10-2) fuckery.constants, [7](#page-10-3) fuckery.exc, [8](#page-11-3) fuckery.memory, [8](#page-11-4) fuckery.parser, [9](#page-12-0) fuckery.vm, [9](#page-12-1)

#### Index

# <span id="page-30-0"></span>A

AddressError, [8](#page-11-5)

## C

current\_value (*fuckery.vm.VirtualMachine tribute*), [10](#page-13-0)

# D

dec\_data\_ptr() (*fuckery.vm.VirtualMachine method*), [10](#page-13-0) dec\_data\_value() (*fuckery.vm.VirtualMachine method*), [10](#page-13-0) DEFAULT\_MEMORY\_SIZE (*in module fuckery.constants*), [7](#page-10-4)

# E

ExitCondition, [8](#page-11-5)

# F

fuckery (*module*), [7](#page-10-4) fuckery.cli (*module*), [7](#page-10-4) fuckery.constants (*module*), [7](#page-10-4) fuckery.exc (*module*), [8](#page-11-5) fuckery.memory (*module*), [8](#page-11-5) fuckery.parser (*module*), [9](#page-12-2) fuckery.vm (*module*), [9](#page-12-2) FuckeryError, [8](#page-11-5)

### G

get() (*fuckery.memory.Storage method*), [9](#page-12-2)

### I

inc\_data\_ptr() (*fuckery.vm.VirtualMachine method*), [10](#page-13-0) inc\_data\_value() (*fuckery.vm.VirtualMachine method*), [10](#page-13-0) io\_input() (*fuckery.vm.VirtualMachine method*), [10](#page-13-0) io\_output() (*fuckery.vm.VirtualMachine method*), [10](#page-13-0)

#### M

main() (*in module fuckery.cli*), [7](#page-10-4) main() (*in module fuckery.memory*), [9](#page-12-2) main() (*in module fuckery.parser*), [9](#page-12-2) main() (*in module fuckery.vm*), [11](#page-14-0) makeargpaser() (*in module fuckery.cli*), [7](#page-10-4) makeargpaser() (*in module fuckery.memory*), [9](#page-12-2) makeargpaser() (*in module fuckery.parser*), [9](#page-12-2) makeargpaser() (*in module fuckery.vm*), [11](#page-14-0) mem\_hash (*fuckery.memory.Storage attribute*), [9](#page-12-2)

#### P

parse\_and\_run() (*fuckery.vm.VirtualMachine method*), [10](#page-13-0) parse\_program() (*in module fuckery.parser*), [9](#page-12-2)

### R

run() (*fuckery.vm.VirtualMachine method*), [10](#page-13-0)

### S

set() (*fuckery.memory.Storage method*), [9](#page-12-2) state\_hash (*fuckery.vm.VirtualMachine attribute*), [11](#page-14-0) Storage (*class in fuckery.memory*), [8](#page-11-5) StorageError, [8](#page-11-5) SYM\_DATA\_DEC (*in module fuckery.constants*), [7](#page-10-4) SYM\_DATA\_INC (*in module fuckery.constants*), [8](#page-11-5) SYM\_IO\_INPUT (*in module fuckery.constants*), [8](#page-11-5) SYM\_IO\_OUTPUT (*in module fuckery.constants*), [8](#page-11-5) SYM\_JMP\_BACKWARD (*in module fuckery.constants*), [8](#page-11-5) SYM\_JMP\_FWD (*in module fuckery.constants*), [8](#page-11-5) SYM\_PTR\_DEC (*in module fuckery.constants*), [8](#page-11-5) SYM\_PTR\_INC (*in module fuckery.constants*), [8](#page-11-5)

#### $\mathcal{V}$

VirtualMachine (*class in fuckery.vm*), [9](#page-12-2) VMError, [8](#page-11-5)